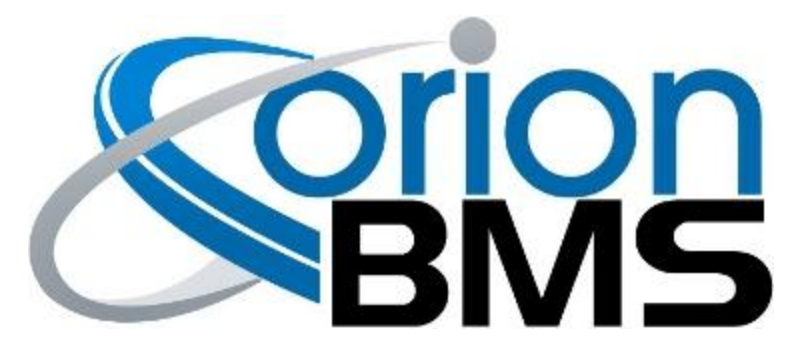

## DTC P0A1F - Internal Cell Communication Fault

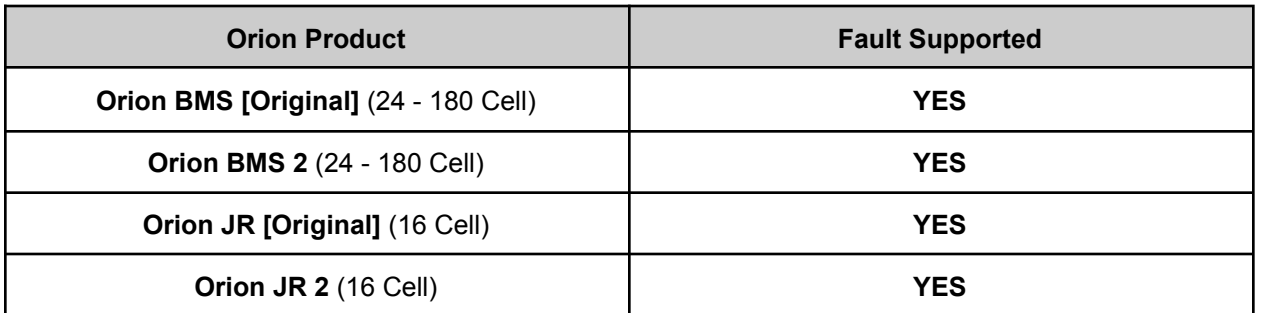

## **FAULT DESCRIPTION**

This error indicates that the Orion BMS has encountered an error trying to communicate with the isolated circuitry that measure cell tap voltages. This error can be caused by external electrical noise if the BMS is not properly grounded or by an internal hardware failure.

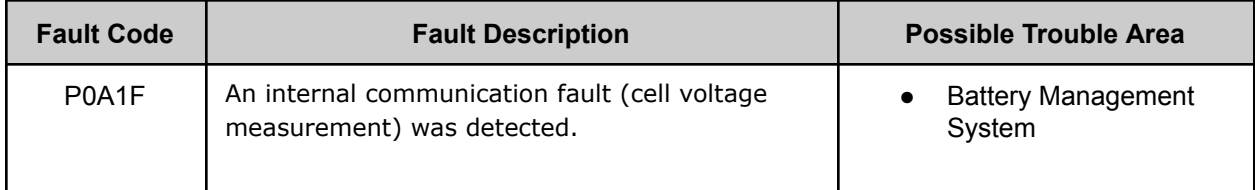

## **FAULT BEHAVIOR**

This fault will trigger **Voltage Failsafe Mode** which will inhibit the BMS from allowing charging or discharging of the battery pack.

## **DIAGNOSTIC STEPS**

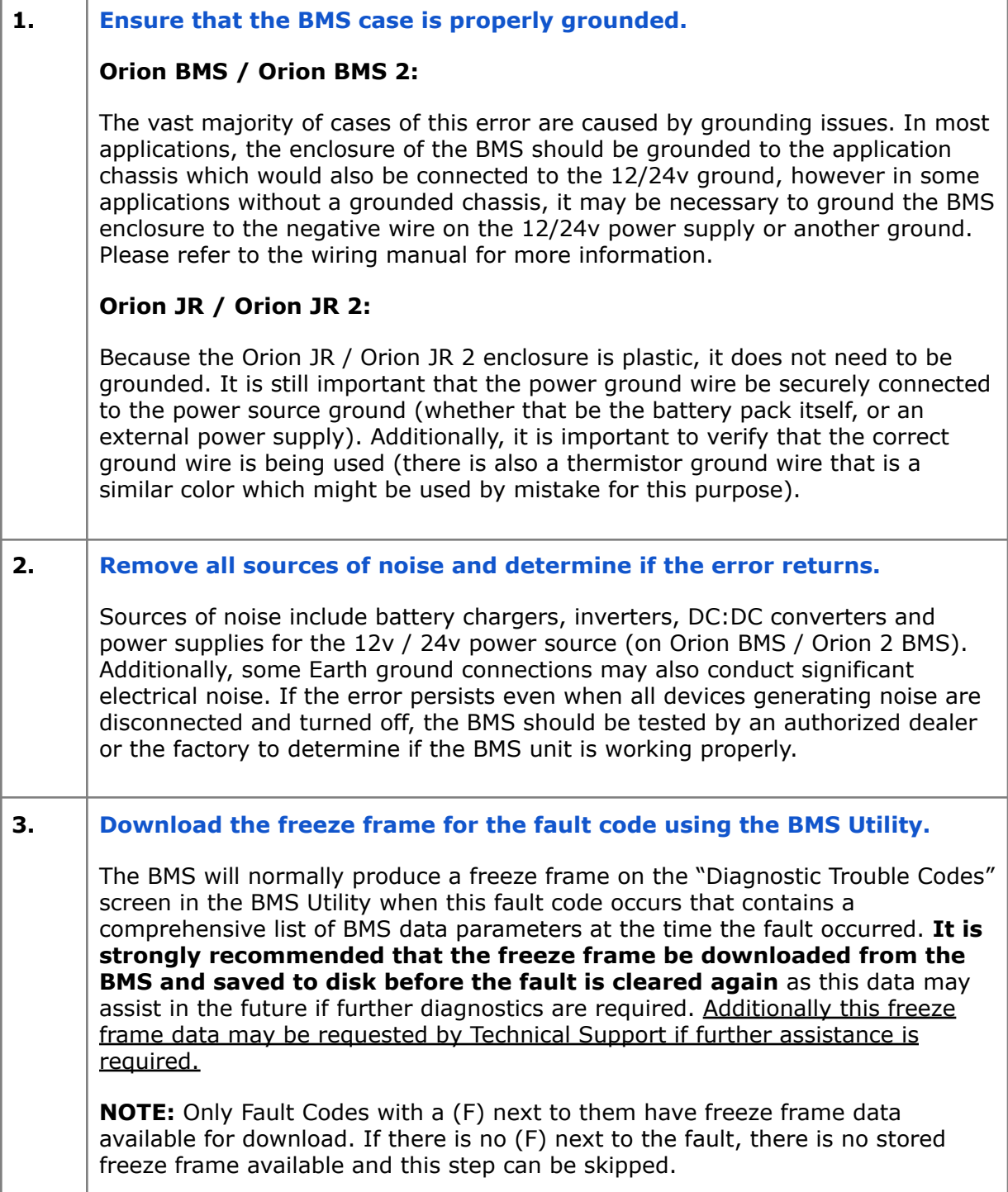

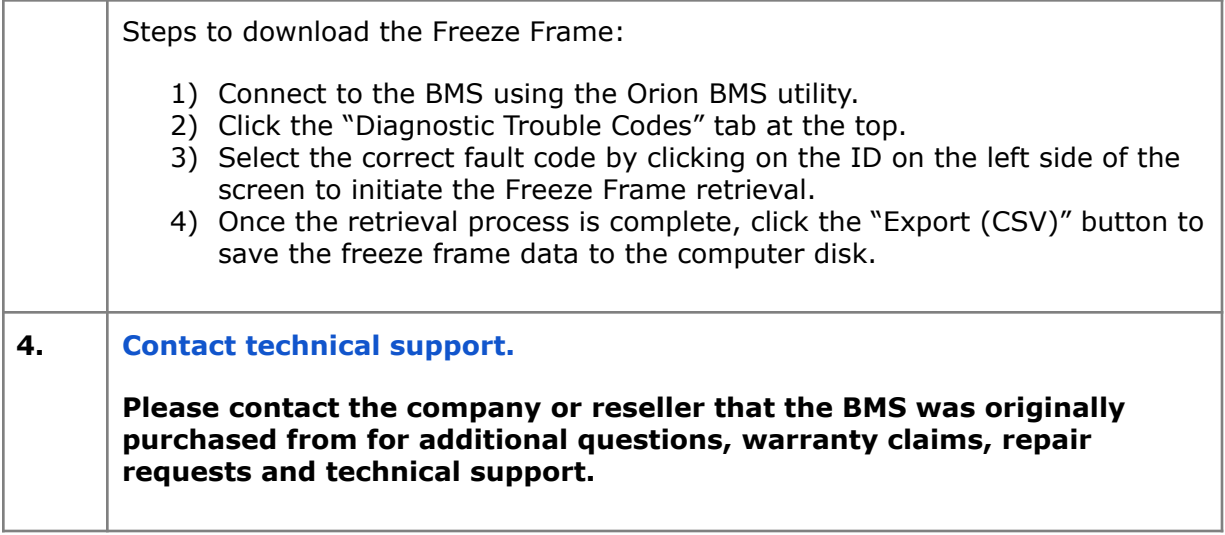